# **como criar aposta personalizada na pixbet**

- 1. como criar aposta personalizada na pixbet
- 2. como criar aposta personalizada na pixbet :jogar na quina online
- 3. como criar aposta personalizada na pixbet :cw bet sports

## **como criar aposta personalizada na pixbet**

#### Resumo:

**como criar aposta personalizada na pixbet : Junte-se à revolução das apostas em mka.arq.br! Registre-se hoje para desfrutar de um bônus exclusivo e conquistar prêmios incríveis!** 

contente:

Você está se perguntando como retirar o bônus Pixbet de 20? Bem, você veio ao lugar certo! Neste artigo vamos explicar tudo que precisa saber sobre os bónus da PIXBET e a forma para usá-los em como criar aposta personalizada na pixbet seu benefício.

O bônus Pixbet é uma promoção oferecida pela Pixet, um popular site de apostas esportivas online e plataforma casino.O bónus corresponde a 20% do bonus até R\$100 o que significa: se depositares 100 dólares receberás 20\$ ou mais para apostar em como criar aposta personalizada na pixbet desporto/jogo no Casino!

Faça um depósito de pelo menos US R\$ 10.

O bônus Pixbet pode ser usado para apostas esportivas e jogos de cassino. Para usar o bónus, siga estes passos:

Clique na aba "Esporte" ou no separador de Casino, dependendo do que pretende utilizar o bónus.

## **como criar aposta personalizada na pixbet**

#### **como criar aposta personalizada na pixbet**

A Pixbet, uma das principais casas de apostas do Brasil, oferece a possibilidade de apostar nas eleições presidenciais brasileiras. Com o intuito de auxiliar os apostadores, este guia explicará o processo de aposta de forma detalhada.

O primeiro passo é criar uma conta na plataforma Pixbet. Após o cadastro, o apostador deverá realizar um depósito em como criar aposta personalizada na pixbet como criar aposta personalizada na pixbet conta utilizando o método de pagamento Pix. O valor mínimo de depósito é de R\$1,00 e o máximo é de R\$10.000,00.

Com o saldo em como criar aposta personalizada na pixbet conta, o apostador poderá acessar a seção "Eleições" na plataforma Pixbet. Nesta seção, estarão disponíveis as opções de apostas para as eleições presidenciais, incluindo os principais candidatos e suas respectivas probabilidades de vitória.

Para realizar uma aposta, o apostador deverá selecionar o candidato desejado e o valor que deseja apostar. As probabilidades de vitória são atualizadas em como criar aposta personalizada na pixbet tempo real, refletindo as últimas pesquisas eleitorais e outros fatores relevantes.

Após a confirmação da aposta, o valor apostado será debitado da conta do apostador. Caso o candidato selecionado vença as eleições, o apostador receberá o valor da aposta multiplicado pela probabilidade de vitória do candidato no momento da aposta.

#### **Exemplo**

Suponha que o apostador aposte R\$100,00 em como criar aposta personalizada na pixbet um candidato com probabilidade de vitória de 2,00. Caso o candidato vença as eleições, o apostador receberá R\$200,00 (R\$100,00 x 2,00).

#### **Conclusão**

Apostar nas eleições presidenciais brasileiras com Pixbet é um processo simples e seguro. Ao seguir as orientações deste guia, os apostadores podem maximizar suas chances de sucesso e lucrar com o resultado das eleições.

- O Pixbet oferece uma plataforma segura e confiável para apostas.
- O processo de aposta é simples e rápido.
- As probabilidades de vitória são atualizadas em como criar aposta personalizada na pixbet tempo real.
- Os apostadores podem lucrar com o resultado das eleições presidenciais brasileiras.

#### **Perguntas frequentes**

Qual é o valor mínimo de depósito para apostar nas eleições com Pixbet? R\$1,00

Qual é o valor máximo de depósito para apostar nas eleições com Pixbet? R\$10.000,00

Como são atualizadas as probabilidades de vitória dos candidatos?

As probabilidades são atualizadas em como criar aposta personalizada na pixbet tempo real com base em como criar aposta personalizada na pixbet pesquisas eleitorais e outros fatores relevantes.

O que acontece se o candidato selecionado perder as eleições?

O apostador perderá o valor apostado.

# **como criar aposta personalizada na pixbet :jogar na quina online**

# **como criar aposta personalizada na pixbet**

Bem, podemos te informar que a Pixbet oferece mergulhasos bônus para seus clientes. Tanto os novos quanto o mais antigo dos tempos anteriores

#### **como criar aposta personalizada na pixbet**

O bônus de boas-vinda da Pixbet é um dos mais interessantes. Você está pronto para ser o melhor na Pixeb, você pode receber uma pessoa do até R\$ 1.000 em como criar aposta personalizada na pixbet como criar aposta personalizada na pixbet primeira aposta Isso significa que 1000 e até mesmo ter acesso à plataforma (R\$1 000).

#### **Bônus de reirno da Pixbet**

Além disso, a Pixbet oferece um bônus de retorno para seus clientes fiéis. Se você deve ser usado em como criar aposta personalizada na pixbet qualquer jogo ou mesmo por esportivo and perder uma pixarbe irá desenvolvimento parte do seu dinheiro no formato da palavra que está

#### **Bônus de recomendação da Pixbet**

Um apostador frequente na Pixbet, você pode se rasgar elegível para receber bônus de recomeço. Isso significa que o seu amigo um minuto por vez inscrever no Pixbest você pode receptor uma pessoa em como criar aposta personalizada na pixbet dinheiro e depois num restaurante? Além dito: sem amigos!

#### **Outros jogos e promoções da Pixbet**

Por exemplo, você pode ganhar pontos por aporstar em como criar aposta personalizada na pixbet jogadores ou eventos esportivoes and. Em seguida (trocá-los pelo dinheiro) Além dito Out

# **como criar aposta personalizada na pixbet**

Como você pode ver, a Pixbet oferece muitos bônus e promoções para seu clientes. Se você é um apostador esportivo definitivamente uma ideia se constrói nas coisas necessárias na pixarte em como criar aposta personalizada na pixbet melhorias que obtem valor acrescentado por parte do cliente?

# **como criar aposta personalizada na pixbet**

No Brasil, as casas de apostas online estão cada vez mais populares, e a Pixbet não é exceção. A Pixbet oferece aos seus usuários o saque mais rápido do mundo por meio do PIX, oferecendo assim uma experiência única no mercado. Neste artigo, mostraremos a você como baixar e instalar o aplicativo Pixbet em como criar aposta personalizada na pixbet seu celular.

#### **como criar aposta personalizada na pixbet**

Para baixar o aplicativo Pixbet, acesse o site oficial e clique no símbolo da Google Play Store no rodapé da página. Em seguida, toque no botão de download e aguarde o fim do processo. Depois, basta acessar o arquivo e autorizar a instalação.

Também é possível baixar o aplicativo diretamente da loja Google Play. Basta pesquisar por "Pixbet" no navegador do seu celular, acessar o aplicativo e clicar em como criar aposta personalizada na pixbet "Instalar".

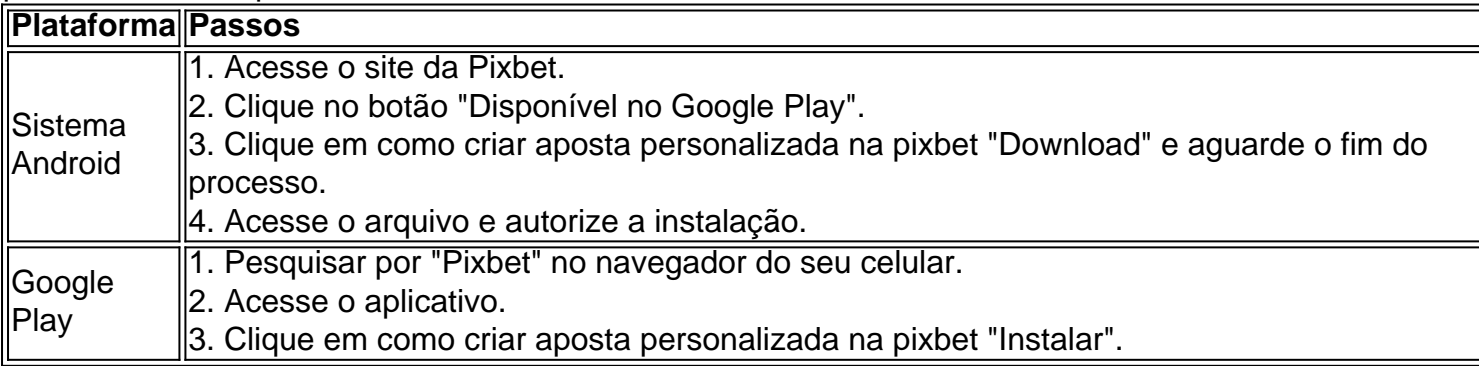

#### **Por que usar o aplicativo Pixbet em como criar aposta personalizada na pixbet vez do site da Pixbet**

Usar o aplicativo Pixbet em como criar aposta personalizada na pixbet vez do site da Pixbet apresenta algumas vantagens. Em primeiro lugar, o aplicativo é mais rápido, mais fácil de usar e mais confiável. Permite aos usuários acompanhar as suas apostas em como criar aposta personalizada na pixbet tempo real, receber notificações instantâneas de resultados e ter acesso a promoções exclusivas.

#### **Antes de começar**

Antes de começar a apostar, certifique-se de ler e compreender todos os termos e condições da Pixbet. Além disso, é importante estar ciente dos riscos relacionados às apostas online, e apenas fazer apostas que possa se permitir perder. Nunca tente recuperar perdas, e sempre aposte com responsabilidade.

#### **Pixbet: a melhor opção em como criar aposta personalizada na pixbet casas de apostas no Brasil**

Com a como criar aposta personalizada na pixbet oferta única de saques rápidos por meio do PIX, o aplicativo Pixbet é a melhor opção para quem procura uma experiência de casino online em como criar aposta personalizada na pixbet Brasil. Baixe agora o aplicativo e tente a sorte em como criar aposta personalizada na pixbet jogos como JetX, Zeppelin, Aviator, entre outros.

#### **Perguntas frequentes**

**É possível fazer depósito através do PIX na Pixbet?**

Sim, o aplicativo Pixbet aceita

# **como criar aposta personalizada na pixbet :cw bet sports**

Por Reuters

13/06/2024 19h13 Atualizado 13/06/2024

Jeff Bezos e Elon Musk — {img}: Reuters

A Amazon e a empresa de telecomunicações Vrio, dona da operadora Sky Brasil, vão lançar um serviço de internet via satélite nos moldes da Starlink, do bilionário Elon Musk. O serviço será oferecido em como criar aposta personalizada na pixbet sete países da América do Sul, incluindo o Brasil.

Trata-se do Projeto Kuiper, da Amazon, em como criar aposta personalizada na pixbet que milhares de pequenos satélites ficam a cerca de 600 km de distância de altitude e criam uma rede de internet para ser usada por dispositivos na Terra.

O serviço deverá entrar em como criar aposta personalizada na pixbet operação em como criar aposta personalizada na pixbet meados de 2025, começando na Argentina, segundo o plano de lançamento divulgado nesta quinta-feira (13). Além do Brasil, o Projeto Kuiper também será levado para Chile, Uruguai, Peru, Equador e Colômbia.

A Vrio, parceira da Amazon nesta iniciativa, é uma empresa americana que administra a Sky Brasil e a filial da DirecTV na América Latina.

Concorrência com Elon Musk

O Projeto Kuiper, da Amazon, criado por um ex-funcionário da Starlink, de Elon Musk, fornecerá internet usando satélites na chamada órbita baixa da Terra.

O Projeto Kuiper delineará seu plano nos próximos meses para colocar 3.236 satélites no céu, disse o chefe de desenvolvimento de negócios da empresa na América Latina, Bruno Henriques. Usuários do Projeto Kuiper precisam usar um terminal para receber internet via satélite — {img}: Divulgação/Amazon

"Nosso objetivo é que todos os clientes, quer vivam em como criar aposta personalizada na

pixbet áreas urbanas, suburbanas ou rurais, tenham o mesmo nível de acesso à banda larga", disse Henriques.

O plano de internet via satélite da Amazon já existe há alguns anos. Em 2024, a Amazon informou que planejava investir US\$ 10 bilhões (cerca de R\$ 50 bilhões) na iniciativa.

Cerca de 200 milhões de pessoas na América Latina têm acesso precário, pouco ou nenhum acesso à internet, afirmou à Reuters o vice-presidente da Vrio, Lucas Werthein, com base em como criar aposta personalizada na pixbet dados do Banco Mundial.

"Acrescente a isso o terreno geográfico e, é claro, um continente que tem desafios para fazer grandes investimentos em como criar aposta personalizada na pixbet infraestrutura", disse Werthein.

LEIA TAMBÉM:

Veja como foi o 1º voo bem-sucedido da SpaceX com a maior nave espacial do

mundoCozinheira perde R\$ 80 mil: relatos de quem perdeu tudo com cassinos onlineBrasil será 1º país no mundo a ter 'modo ladrão' em como criar aposta personalizada na pixbet celulares Android

'Constelação' de satélites ocupará órbita terrestre baixa e ficará bem mais próxima da Terra que os satélites geoestacionários — {img}: Kayan Albertin/ como criar aposta personalizada na pixbet Veja também

Entenda o que fez o mercado se acalmar após semana de tensão com Lula e Haddad Biden e Zelensky assinam acordo de defesa EUA-Ucrânia

EUA mandam submarino a Cuba, onde Rússia faz exercício militar

Inflação argentina cai pela metade em como criar aposta personalizada na pixbet maio e é de 276,4% em como criar aposta personalizada na pixbet 12 meses

Quando o aborto é permitido no Brasil e o que pode mudar na lei

Polícia apura queda em como criar aposta personalizada na pixbet morte de Nahim: 'Resta saber como'

Morte de cão em como criar aposta personalizada na pixbet voo: Justiça amplia para R\$ 30 mil indenização a casal

Weiser embarcou pela Latam Cargo em como criar aposta personalizada na pixbet perfeitas condições de saúde.

'Ele queria me matar', diz grávida que pulou de prédio para fugir do namorado

Author: mka.arq.br

Subject: como criar aposta personalizada na pixbet

Keywords: como criar aposta personalizada na pixbet

Update: 2024/7/3 7:18:26